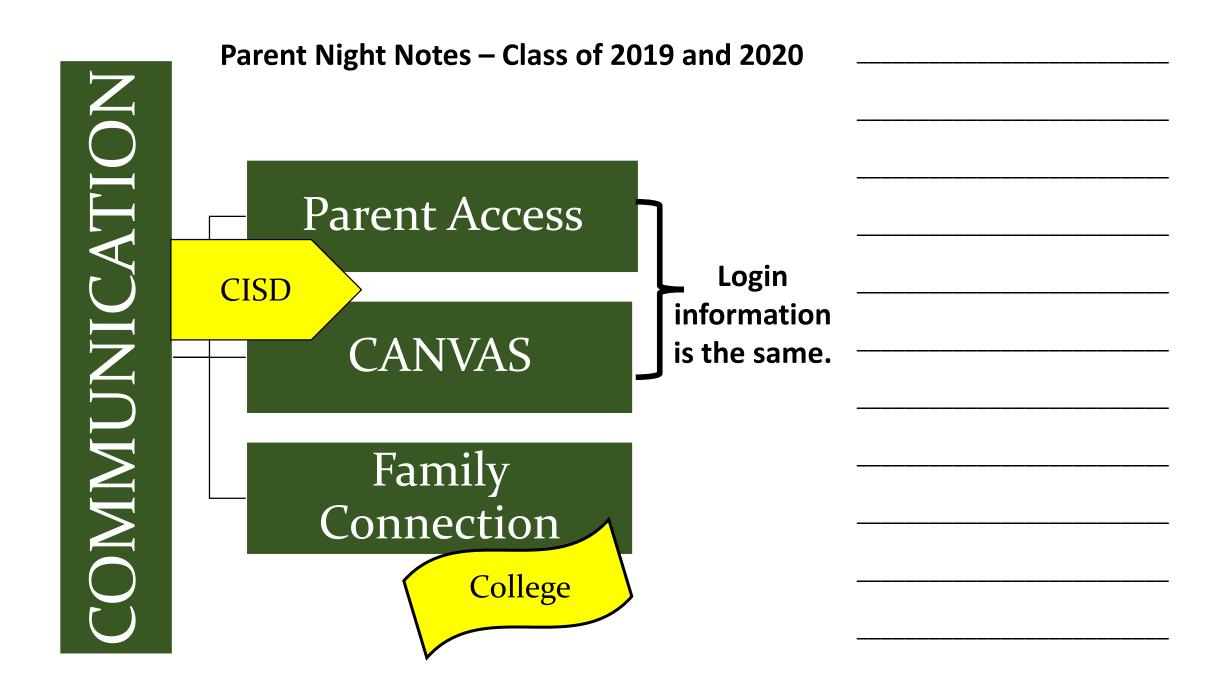

## **Reminders for Students**

## STUDENT ACCESS LOG IN:

Use to look up grades, progress reports, report cards, attendance, etc.

https://pac.conroeisd.net/slogin.asp

Username: CISD username (First 5 letters of last name plus first 3 letters of first name)

Password: 6 digit CISD Student ID#

## **CANVAS LOG IN:**

Online class information and assignments for each teacher

https://conroeisd.instructure.com/login/canvas

Username: CISD username (First 5 letters of last name plus first 3 letters of first name)

Password: stu + last 5 digits of SSN. (stu12345)

## FAMILY CONNECTION LOG IN:

https://connection.naviance.com/family-connection/auth/login/?hsid=thewoodlands

**Email: Student ID#** 

Password: Birthday: MonthDateYear 7042000 (July 4, 2000)

\*\*Some students may have changed their email and password to make it match their Canvas login.\*\*

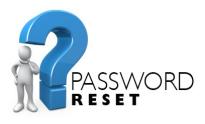

If you are unable to use these guidelines to login please let your counselor know!